# Unified PhoneProxy لوح ةلوادتملا ةلئسألI Ï

# المحتويات

المقدمة الاستخدام التكوين إدارة المستخدمين الأمان والتشفير التحديثات والنسخ الاحتياطي والصيانة تكوين CallManager معلومات ذات صلة

## المقدمة

يجيب هذا المستند على الأسئلة المتداولة حول PhoneProxy Unified Cisco.

أحلت [cisco فني طرف إتفاق](//www.cisco.com/en/US/tech/tk801/tk36/technologies_tech_note09186a0080121ac5.shtml) لمعلومة على وثيقة إتفاق.

## الاستخدام

#### س. هل يمكنك توصيل جهاز كمبيوتر بالجزء الخلفي من هاتف IP تم تنشيطه وتسجيله إلى Cisco PhoneProxy Unified والحصول على بيانات الشركة؟

a. لا. يسهل PhoneProxy Unified Cisco اتصال جزء التحكم في اتصال الإشارات (SCCP) (وحركة مرور RTP و TFTP و HTTP ذات الصلة) من هاتف إلى CallManager Unified Cisco من خلال جدار حماية. ولا يؤثر هذا على إتصالات البيانات بشبكة الشركة لاستخدامات أخرى غير هواتف بروتوكول الإنترنت (IP(. للمستخدم المتصل بالجزء الخلفي من الهاتف حق الوصول إلى شبكة LAN المحلية فقط. يجب عليهم إنشاء اتصال VPN للوصول إلى بيانات الشركة.

#### Cisco IP Communicator يعمل هل ،Voice and Data VLAN Bridge إستخدام حالة في .q على جهاز محمول، مثل PDA؟ هل يمكنه التسجيل إلى PhoneProxy Unified Cisco وإجراء المكالمات؟

أ. تحافظ حالة إستخدام جسر الصوت والبيانات لشبكة VLAN على فصل بين شبكة VLAN الصوتية وشبكة VLAN للبيانات، ولكنها لا تزال تدعم عمليات نشر IP Communicator للعاملين كثيري التنقل. ارجع إلى <u>[دليل إدارة Cisco](//www.cisco.com/en/US/products/ps7057/prod_maintenance_guides_list.html)</u> <u>Unified PhoneProxy </u> للحصول على مزيد من المعلومات حول حالات الاستخدام.

في حالة إستخدام الشبكة المحلية الظاهرية (VLAN) للصوت والبيانات، لا يؤثر Cisco Unified PhoneProxy على مدى عمل Cisco IP Communicator على جهاز محمول. وهو يقوم فقط بتوكيل اتصال SCCP (وحركة مرور RTP و TFTP و HTTP ذات الصلة).

لا يعمل PhoneProxy Unified Cisco على منع الوصول إلى شبكات الشركات أو تيسيره، باستثناء ما هو مسموح به

بشكل محدد لعمل الهاتف بشكل صحيح. إذا كانت شبكة الشركة الخاصة بك تتطلب ذلك، فيجب عليك إستخدام شبكة VPN قبل PhoneProxy Unified Cisco، ولكن لا يلزم تشغيل اتصال VPN لكي يعمل الهاتف. ومع ذلك، فإن IP Communicator هو الاستثناء. يمكن تعطيل خدمة هاتف Communicator IP عند تشغيل VPN وإيقاف تشغيله.

addition in، أنت يستطيع واجهت متوسط إلى شديد صوت مشكلة عندما هاتف ربطت مع VPN لأن VPN يستطيع لا يطبق خاص جودة الخدمة مستوى يتطلب ب ال RTP تيار. راجع [دليل إدارة PhoneProxy Unified Cisco](//www.cisco.com/en/US/products/ps7057/prod_maintenance_guides_list.html) للحصول على مزيد من المعلومات حول مشاكل الصوت.

### س. إلى أين تقوم بتحديث ملفات SFTP؟

a. إذا كان يجب عليك وضع ملف تحديث يدويا على PhoneProxy Unified Cisco، فقم بإنشاء اتصال FTP آمن (SFTP (بعنوان IP الجنوبي (أو عنوان IP الخاص بالإدارة إذا تم تمكينه)، ثم قم بوضع الملف في المجلد الوارد.

ملاحظة: يمكنك إسترداد التحديثات من الويب باستخدام هذا الأمر: الحصول على تحديث <url<.

## س. هل تنتقل حركة مرور RTP مباشرة من هاتف IP بعيد إلى هاتف IP بعيد آخر؟

a. يتم توجيه حركة مرور رقم RTP دائما من خلال PhoneProxy Unified Cisco. ومع ذلك، لا يتتبع Unified Cisco PhoneProxy معلومات الحالة حول كل هاتف. ومن ثم لا تعلم ان المكالمتين من هاتفين مختلفين هما في الحقيقة مكالمة واحدة بين هاتفين.

#### q. ما هي برامج الترميز المدعومة بواسطة الهواتف البعيدة التي تتصل ب Unified Cisco PhoneProxy؟

a. لأن PhoneProxy Unified Cisco لا يدعم تحويلات الوسائط، فإن أي برنامج ترميز يكون مدعوما. ومع ذلك، تنشأ مشكلة في الوسائط المشفرة عندما لا تساوي (حمولة RTP + رأس 43 64 mod) RTP أو 44 أو 45 أو .46 ولذلك، فإن 20 مللي ثانية زاي - 711 مقبولة؛ و 30 مللي ثانية زاي - 711 غير مقبولة.

من أجل حساب هذه القيمة، أستخدم عملية mod (modules(. تقوم عملية MOD بإرجاع الباقي عندما يتم تقسيم رقم واحد إلى آخر. على سبيل المثال، 13 5 mod يرجع .3

بالنسبة إلى .711G مع حمولة RTP تبلغ 160 ورأس RTP يبلغ ،12 أستخدم العمليات الحسابية التالية:

172=160+12

mod 64 = 44 172

44 هي قيمة مقبولة.

م**لاحظة:** طريقة أخرى لتفسير هذه العملية هي إيجاد الرقم الأقرب إلى 172 الذي يمكن تقسيمه على 64، وهو 128. أما العدد المتبقي من 172 إلى 128 فهو .44 لذلك، 172 44 = 64 mod.

ملاحظة: يمكنك أيضا إستخدام Calculator Google من أجل تحديد نتائج عملية MOD. أدخل عملية MOD في حقل البحث على <u>Google.com</u> .

# التكوين

## س. ما الذي أحتاج إلى برمجته في الهاتف قبل إعطائه للمستخدم النهائي؟

أ. إلى جانب عنوان خادم TFTP بديل يشير إلى الوكيل، لا تحتاج إلى برمجة أي إعدادات إضافية في الهاتف. ومع ذلك،

يجب توفير الهاتف في Cisco Unified CallManager إذا تم تعطيل التسجيل التلقائي.

ملاحظة: قد تحتاج إلى تكوين كبل المستخدم النهائي أو الموجه DSL. إذا كان الموجه لا يدعم فحص الحزمة المعبرة عن الحالة، فقد تحتاج إلى تكوين إعادة توجيه منفذ UDP) بروتوكول مخطط بيانات المستخدم) أو وضع الهاتف في المنطقة المجردة من السلاح (DMZ)، وخاصة للموسيقى قيد الانتظار.

### س. هل يقوم PhoneProxy Unified Cisco بحفظ التفضيلات الجغرافية؟

أ. لا. لا تحفظ PhoneProxy Unified Cisco التفضيلات الجغرافية. عند اتصال مستخدم بمجموعة Unified Cisco PhoneProxy، يتم توصيله استنادا إلى عدد المستخدمين. على سبيل المثال، إذا قمت بتكوين مجموعة باستخدام عقد في الساحل الشرقي والساحل الغربي، سيتم توزيع المستخدمين بالتساوي بين العقد. إذا كان لديك 1500 مستخدم، فسيتم توصيل 750 مستخدما بكل عقدة. وقد يتم تعيين بعض المستخدمين على الساحل الغربي في عقدة الساحل الشرقي، وقد يتم تعيين بعض المستخدمين على الساحل الشرقي في عقدة الساحل الغربي.

### س. هل تعني "لا يوجد إنفاذ ترخيص" أنه في CallManager Unified Cisco) حيث يتم تعقب عمليات الجرد) تظهر جميع الهواتف التي تأتي من وكيل ك 1؟

أ. لا. يجب توفير كل هاتف في CallManager Unified Cisco ويستهلك نفس عدد وحدات الترخيص التي كان سيستخدمها دون Cisco Unified PhoneProxy . راجع <u>دليل إدارة Cisco Unified PhoneProxy</u> للحصول على مزيد من المعلومات.

# إدارة المستخدمين

#### س. يستطيع أنت استورد مستعمل قائمة من CallManager Unified cisco أو بعض آخر LDAP مصدر؟

a. في هذا الوقت، لا يتم دمج PhoneProxy Unified Cisco مباشرة مع هذه المصادر. ومع ذلك، يمكنك إستيراد ملف قيمة مفصولة بفاصلة (CSV (إلى وحدة التحكم الإدارية لإضافة مستخدمين متعددين.

### س. ماذا يعني تنشيط مكالمة من منظور المستخدم؟

أ. يمكنك إستخدام هذه الأساليب من أجل تنشيط مكالمة:

- ∙ يقوم المستخدم النهائي بتنشيط المكالمة من خلال صفحة ويب. يجب على المستخدم توفير اسم مستخدم وكلمة مرور وعنوان IP لشبكة WAN IP. (عنوان WAN IP ليس x.x.192.168 الداخلي الذي يمنحك الموجه.)**ملاحظة:** تكشف صفحة الويب عنوان IP الخارجي وتعبئته في العنوان الصحيح. ومع ذلك، استنادا إلى الشبكة، قد تحتاج إلى تغيير عنوان IP هذا.
- ∙ يقوم المسؤول بتنشيط المكالمة من خلال واجهة سطر الأوامر. يجب على المسؤول توفير اسم مستخدم وعنوان .IP
- يقوم التطبيق بتنشيط الحساب ويوفر اسم المستخدم وكلمة المرور وعنوان IP. يجب تمكين خدمة ويب التنشيط لاستخدام هذه الطريقة.

# س. هل أحتاج إلى التنشيط قبل كل مكالمة أو كل يوم أو مرة واحدة فقط؟

أ. يظل التنشيط قيد التنشيط طالما كان هناك اتصال SCCP بين هاتف IP و PhoneProxy Unified Cisco. ونظرا لوجود قدر كبير من حركة مرور البيانات المستمرة مع اتصال SCCP، لا يجب أن ينتهي التنشيط.

مهلة خمول التنشيط الافتراضية هي 300 ثانية (5 دقائق). لا يحدث هذا الوقت الخامل إلا إذا لم يتم تسجيل هاتف IP

فعليا بعد تنشيط الحساب. على سبيل المثال، يتم تنشيط الحساب، ولكن لا يتم توصيل الهاتف بالشبكة في غضون 5 دقائق، أو يفقد الهاتف اتصال الشبكة (بسبب انقطاع التيار الكهربائي أو الإنترنت الذي يستغرق أكثر من 5 دقائق)، أو يتغير عنوان IP) بسبب انتهاء صلاحية إيجار IP أو لأن DHCP يعين عنوانا مختلفا).

يتوقع PhoneProxy Unified Cisco الحفاظ على اتصال بهذا الحساب وعنوان IP. وفي حالة مقاطعة هذا الاتصال لأكثر من المبلغ الذي تم تكوينه لوقت الخمول، يصبح الحساب غير نشط.

ملاحظة: يمكن للمسؤولين تكوين مهلة تفويض منفصلة عن مهلة الخمول. تتسبب مهلة التخويل في أن يصبح الحساب النشط غير نشط بعد عدد محدد من الثواني، مما يتطلب من المستخدمين المصادقة مرة أخرى بمجرد انتهاء صلاحية قيمة المهلة. هذه القيمة هي 0 ثوان بشكل افتراضي، مما يعني أن الحساب لا يصبح تلقائيا غير نشط.

# الأمان والتشفير

## q. هل يعمل الأمان والتشفير مع CallManager Unified Cisco، الإصدار 5.0؟

ج. نعم. تم إختبار الأمان والتشفير والعمل مع 1.0.5 Cisco Unified CallManager و 5.1.

ملاحظة: يعالج 5.0 Cisco Unified CallManager الشهادات بشكل مختلف عن الإصدارات 4.x.

#### س. هل يمكن أن يتصل PhoneProxy Unified Cisco بشكل آمن بالهواتف على الإنترنت غير الموثوق بها بينما يظل غير مشفر على الشبكة الداخلية الموثوق بها؟ هل يمكن أن يتصل Cisco PhoneProxy Unified بشكل آمن مع هاتفين على الإنترنت غير الموثوق به؟

أ. عند تشغيل الأمان، يجب أن تتصل جميع الهواتف الموجودة على الإنترنت غير الموثوق بها بشكل آمن ب Cisco PhoneProxy Unified، أو لا يسمح لها بالاتصال. يتم تشفير مقطع المكالمة بين PhoneProxy Unified Cisco وهاتف IP عن بعد. يتم تشفير مقطع المكالمة بين إثنين من هواتف IP البعيدة، ولكن يظل مقطع المكالمة بين .مشفر غير IP وهواتف الداخلي Cisco Unified CallManager أو Cisco Unified PhoneProxy

توضح هذه الصور تشفير مقطع المكالمة.

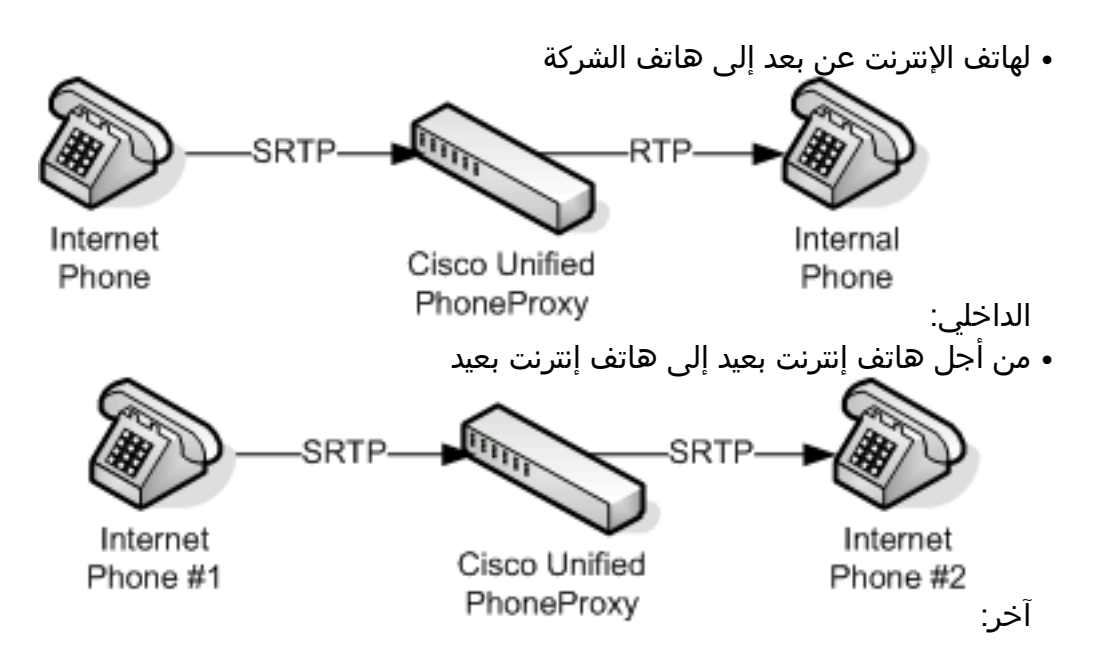

## q. كيف يمكنني تكوين جهاز الأمان القابل للتكيف (ASA (لميزة وكيل هاتف Cisco؟

a. من أجل تكوين ASA لميزة وكيل هاتف Cisco، ارجع إلى [تكوين ميزة وكيل هاتف Cisco](//www.cisco.com/en/US/docs/security/asa/asa82/configuration/guide/unified_comm_phoneproxy.html).

## Q. ما هي الميزات التي يدعمها وكيل هاتف ASA؟

أ. يدعم وكيل هاتف ASA هذه الميزات:

- الموسيقى قيد الانتظار (MoH(
	- خدمات XML

## س. هل من الممكن إضافة وكيل HTTP واستخدامه مع وكيل الهاتف؟

a. يمكن إستخدام وكيل HTTP عكسي إلى Manager Communications Unified Cisco لتوجيه هواتف IP إلى فتحة الصمام في ASA. هذا الحل أكثر أمانا من فتح خادم Cisco Unified Communications Manager HTTP ويتطلب خادم وكيل عكسي HTTP.

## س. أي إصدار من PhoneProxy يدعم أي إصدار SCCP؟

أ. ASA يتضمن الإصدار 8.0(4) ميزات الاتصالات الموحدة، مثل *وكيل الهاتف ووكيل الهاتف*، التي تدعم SCCPv17 .

#### س. ما هي الميزات الصوتية (على سبيل المثال، MOH ونقل المكالمات والمؤتمرات) التي يتم دعمها على وكيل الهاتف؟

A. يتم دعم الموسيقى قيد الانتظار (MoH (بواسطة وكيل هاتف ASA، ولكن بعض الهواتف المتصلة من خلال وكيل هاتف 1)8.2 Codebase (ASA Cisco ((لا يمكنها سماع مصادر صوت MOH المحلية من CUCM. وثقت هذا إصدار ب ال cisco بق id <u>CSCso81816</u> ) <u>[يسجل](//tools.cisco.com/RPF/register/register.do)</u> زبون فقط). يمكن وضع المكالمات قيد الانتظار أو نقلها بمساعدة وكيل هاتف ASA. كما يتم دعم ميزات المؤسسات مثل مكالمات المؤتمرات على الهواتف البعيدة المتصلة من خلال وكيل هاتف ASA.

# التحديثات والنسخ الاحتياطي والصيانة

## q. يستطيع أنا إستردت المدير كلمة مرور ل ال PhoneProxy Unified cisco؟

أ. إعدادات الإدارة ضمن وحدة التحكم الإدارية محمية بكلمة مرور. لا يمكن إسترداد كلمة المرور هذه. يجب إنشاء تكوين وكلمة مرور جديدين.

يمكنك أيضا الحماية باستخدام كلمة مرور هذه المناطق من CLI PhoneProxy Unified Cisco:

- *حفظ* القسم—يمكنك حماية قسم الصيانة بكلمة مرور. مهما، هو ليس كلمة محمي افتراضيا. in order to خلقت *أساسي* كلمة، أنت ينبغي كنت في الصيانة قسم. في حالة فقدان كلمة مرور الصيانة، لا يمكنك إستردادها.
- image0 وimage1 الأقسام— تتم حماية *أقسام image0* وimage1 بكلمة مرور تكون منفصلة عن كلمة مرور maintpartition. يمكنك تعيين كلمة مرور قسم الصورة من داخل قسم الصورة أو من داخل قسم الصيانة.

س. هل هناك طريقة لتحديث حبس الصيانة الرئيسية؟

أ. لا يمكن تحديث حجرة الحجز الرئيسية. يجب ألا يكون هناك سبب لتحديث هذا الحجز.

q. عند فشل عقدة نظام مجموعة PhoneProxy Unified Cisco، هل يقوم Unified PhoneProxy التالي بإرسال تسجيلات الهاتف إلى CallManager Unified Cisco؟ هل يتسبب هذا الوضع في حدوث مشاكل في الأداء؟

a. يقوم PhoneProxy Unified Cisco فقط بنقل البيانات التي ترسلها الهواتف. على سبيل المثال، في أحد مجموعات Cisco Unified CallManager، إذا تعطل أحد أعضاء هذا المجموعة، فسَيتم تجاوز فشل جميع الهواتف إلى آخر CallManager والتسجيل. تحتوي الهواتف على اتصال مفتوح ب CallManager Unified في وضع الاستعداد، لذا فإنها ترسل طلب تسجيل. يتم إرسال بضع رسائل أخرى بين الهاتف وبرنامج CallManager Unified. ومع ذلك، لا يدرك الهاتف أن برنامج CallManager الأساسي قد توقف حتى تفتقد دقات القلب. ونظرا لعدم مزامنة وظيفة نبض الشبكة للهواتف، يتم توزيع محاولات التسجيل عبر فترة زمنية مدتها 30 ثانية، ولا يتأثر الأداء.

#### q. كيف يعرف الهاتف التسجيل مع العقدة الثانوية PhoneProxy Unified Cisco إذا كانت العقدة الأساسية معطلة؟

أ. يتم إستدعاء وظيفة نبض القلب لكل هاتف كل 30 ثانية. وعندما يفوتون لحزمة، يسجل الهاتف بعقدة ثانوية ثم يحاول التسجيل مرة أخرى مع العقدة الأساسية.

# تكوين CallManager

### ؟Cisco Unified CallManager في Cisco Unified PhoneProxy يظهر هل .q

a. لا. تظهر الهواتف التي تم وضعها كوكيل في CallManager Unified Cisco، ولكن لا تظهر Unified Cisco .PhoneProxy

ملاحظة: داخل Cisco Unified CallManager، تعرض جميع الهواتف المسجلة والموكلة عنوان IP نفسه. عنوان IP هذا هو عنوان IP للواجهة الجنوبية ل PhoneProxy Unified Cisco، والذي يوجد على الشبكة الفرعية نفسها الخاصة بشبكة VLAN الصوتية ل CallManager.

## س. هل أحتاج إلى تكوين كل هاتف في الوكيل وفي Cisco Unified CallManager؟

ج. نعم. يجب توفير الهاتف في CallManager Unified Cisco قبل الوقت إذا تم تعطيل التسجيل التلقائي. كما يجب إنشاء حساب للهاتف ونشره إلى PhoneProxy Unified Cisco من خلال وحدة التحكم الإدارية. لإنشاء الحساب، يجب تحديد اسم مستخدم وكلمة مرور ومعرف محطة الهاتف (على سبيل المثال، 112233445566SEP (و CallManager لوكيل التسجيل إلى. عندما يقوم المستخدم بتنشيط الحساب، يجب أن يوفر اسم المستخدم وكلمة المرور وعنوان IP.

ملاحظة: داخل Cisco Unified CallManager، تعرض جميع الهواتف المسجلة والموكلة عنوان IP نفسه. عنوان IP هذا هو عنوان IP للواجهة الجنوبية ل PhoneProxy Unified Cisco، والذي يوجد على الشبكة الفرعية نفسها الخاصة بشبكة VLAN الصوتية ل CallManager.

#### س. هل يتم التحكم في الأقسام ومساحات البحث والمسميات والأرقام المطلوبة بواسطة Cisco ؟Unified CallManager

ج. نعم. يجب توفير الهاتف والرقم المطلوب ومساحات البحث عن المكالمات والأقسام في Unified Cisco CallManager. يحتفظ CallManager Unified Cisco بكافة التحكم في خطط الطلب.

لا يعي PhoneProxy Unified Cisco أرقام الخطوط أو أنماط المسار أو مساحات البحث عن المكالمات أو الأقسام. لا يقوم Cisco Unified PhoneProxy إلا بتوكيل تسجيل الهاتف (و RTP).

# معلومات ذات صلة

- [Cisco Unified PhoneProxy وثائق](//www.cisco.com/en/US/products/ps7057/tsd_products_support_series_home.html?referring_site=bodynav)●
- [Cisco Unified PhoneProxy إدارة دليل](//www.cisco.com/en/US/products/ps7057/prod_maintenance_guides_list.html?referring_site=bodynav)●
- <u>[دعم تقنية الصوت](//www.cisco.com/en/US/tech/tk652/tsd_technology_support_category_home.html?referring_site=bodynav)</u>
- [دعم منتجات الاتصالات الصوتية والاتصالات الموحّدة](//www.cisco.com/en/US/products/sw/voicesw/tsd_products_support_category_home.html?referring_site=bodynav)
- [القراءة الموصى بها: أستكشاف أخطاء مهاتفة IP من Cisco وإصلاحها](http://www.amazon.com/exec/obidos/tg/detail/-/1587050757/102-3569222-3545713?referring_site=bodynav)
	- [الدعم التقني والمستندات Systems Cisco](//www.cisco.com/cisco/web/support/index.html?referring_site=bodynav)

ةمجرتلا هذه لوح

ةي الآلال تاين تان تان تان ان الماساب دنت الأمانية عام الثانية التالية تم ملابات أولان أعيمته من معت $\cup$  معدد عامل من من ميدة تاريما $\cup$ والم ميدين في عيمرية أن على مي امك ققيقا الأفال المعان المعالم في الأقال في الأفاق التي توكير المالم الما Cisco يلخت .فرتحم مجرتم اهمدقي يتلا ةيفارتحالا ةمجرتلا عم لاحلا وه ىل| اًمئاد عوجرلاب يصوُتو تامجرتلl مذه ققد نع امتيلوئسم Systems ارامستناه انالانهاني إنهاني للسابلة طربة متوقيا.